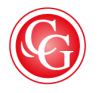

## **CLASSIQUES**<br>**GARNIER**

Édition de GROSRICHARD (Alain), JACOB (François), « Liste des sigles et abréviations utilisés dans la présentation des variantes », *Œuvres complètes*, Tome XX - 1776-1778, *Les Rêveries du promeneur solitaire, cartes à jouer*, ROUSSEAU (Jean-Jacques), p. 17-18

DOI : [10.15122/isbn.978-2-8124-3019-0.p.0017](https://dx.doi.org/10.15122/isbn.978-2-8124-3019-0.p.0017)

La diffusion ou la divulgation de ce document et de son contenu via Internet ou tout autre moyen de *communication ne sont pas autorisées hormis dans un cadre privé.*

> © 2014. Classiques Garnier, Paris. Reproduction et traduction, même partielles, interdites. Tous droits réservés pour tous les pays.

## LISTE DES SIGLES ET ABRÉVIATIONS UTILISÉS DANS LA PRÉSENTATION DES VARIANTES

*N.B.* : Tout ce qui est en *italiques* est le fait des commentateurs, tout ce qui est en caractères droits est de Rousseau.

Nous n'indiquons dans la liste qui suit que les sigles et abréviations nécessitant un éclaircissement préalable. Les mentions *postposé*, *produit d'une surcharge*, *crochet rouge ouvrant* ou *rature* se comprennent en effet d'elles-mêmes, ainsi que les signalements qui, en raison de leur complexité, peuvent donner lieu à une phrase complète.

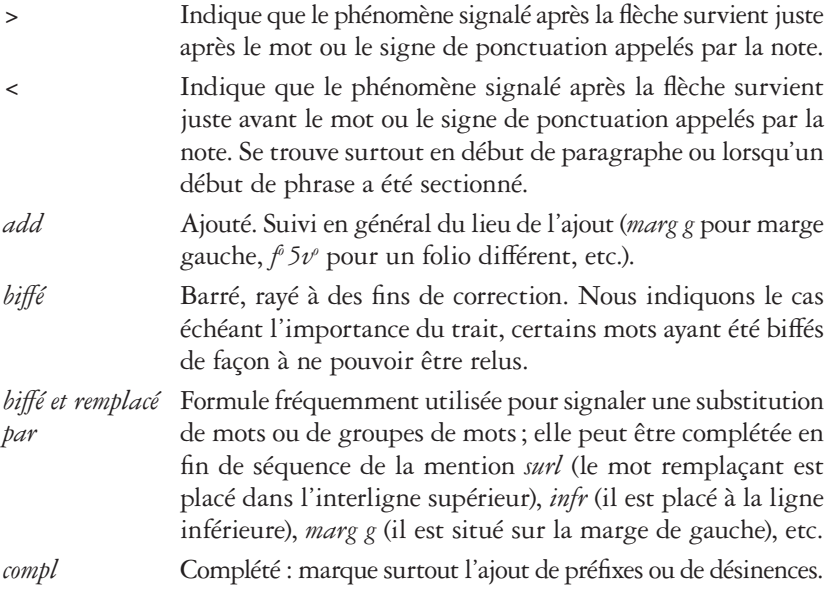

## 18 SIGLES ET ABRÉVIATIONS POUR LA PRÉSENTATION DES VARIANTES

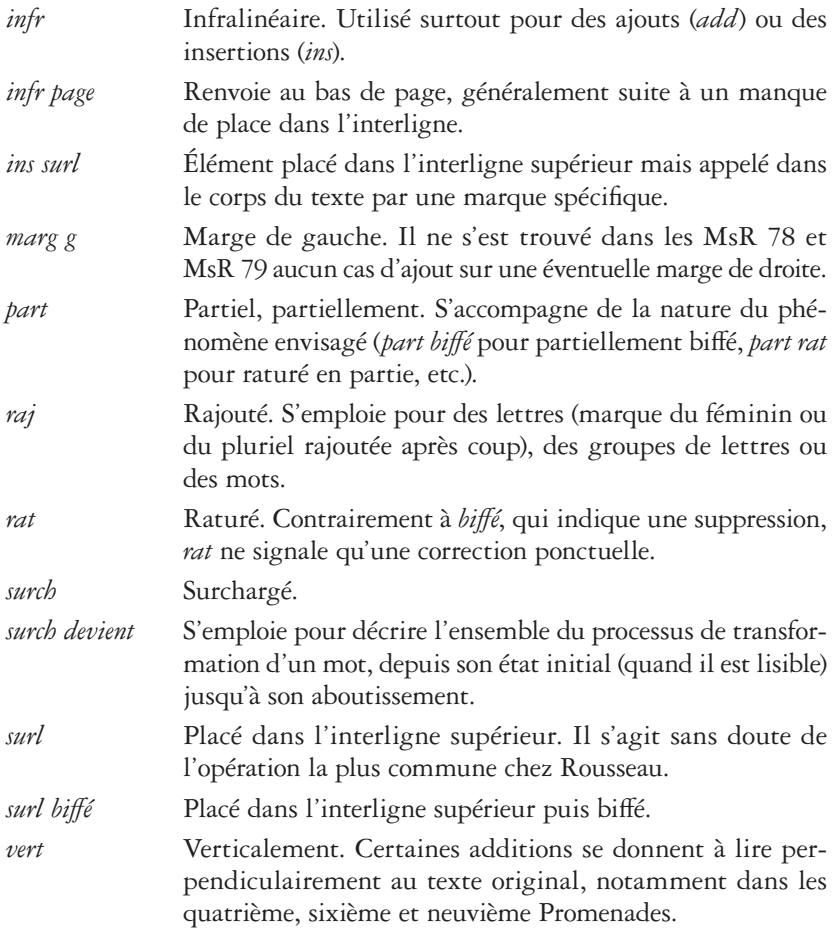